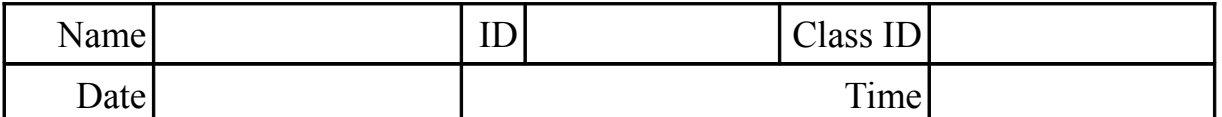

## **ROOT FINDING**

# **Table of Contents**

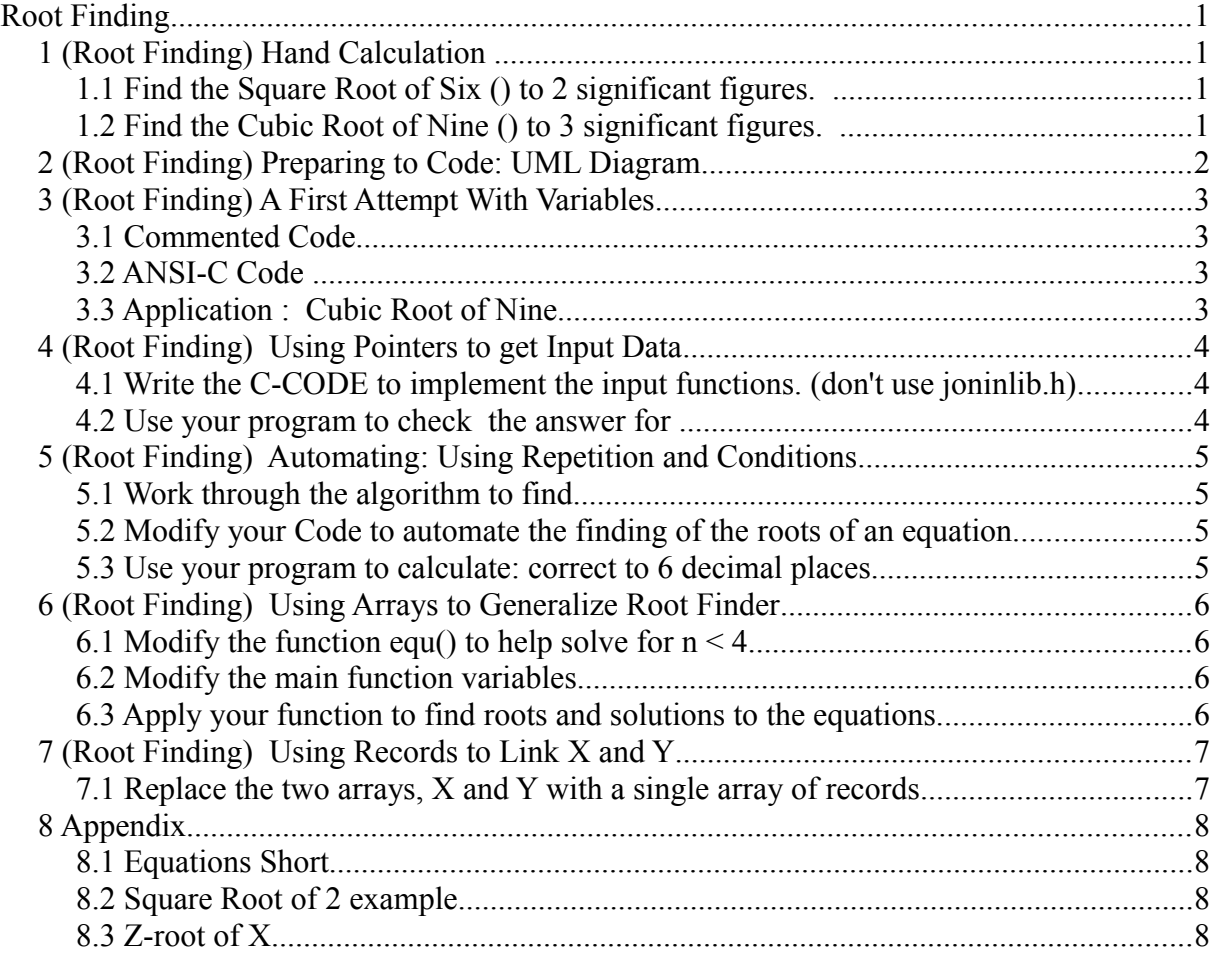

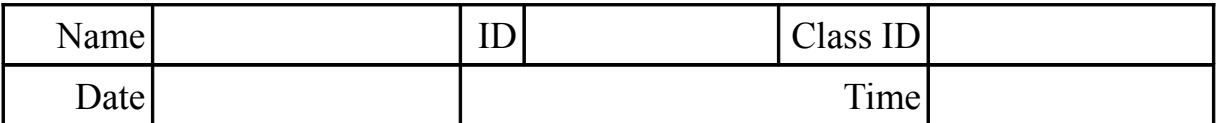

## **1 (Root Finding) Hand Calculation**

## **1.1 Find the Square Root of Six (** √6 **) to 2 significant figures.**

Express your answer as a range, i.e.,  $a < \sqrt{6}$  < b. where a and b are numbers. Show all steps.

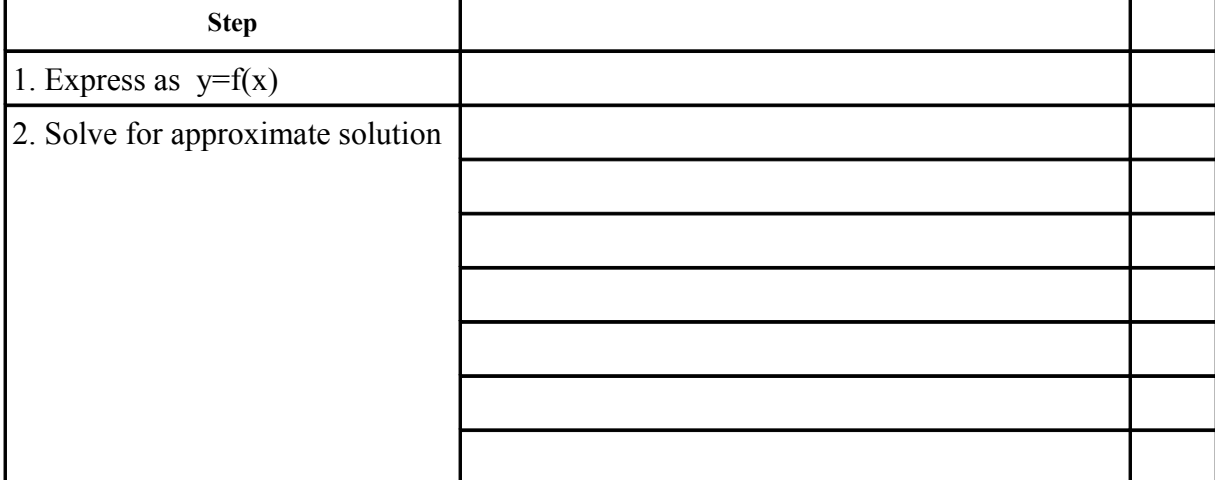

## **1.2** Find the Cubic Root of Nine (  $\sqrt[3]{9}$  ) to 3 significant figures.

Express your answer as a range, i.e.,  $a < \sqrt[3]{9}$   $\leq b$ . Show all steps.

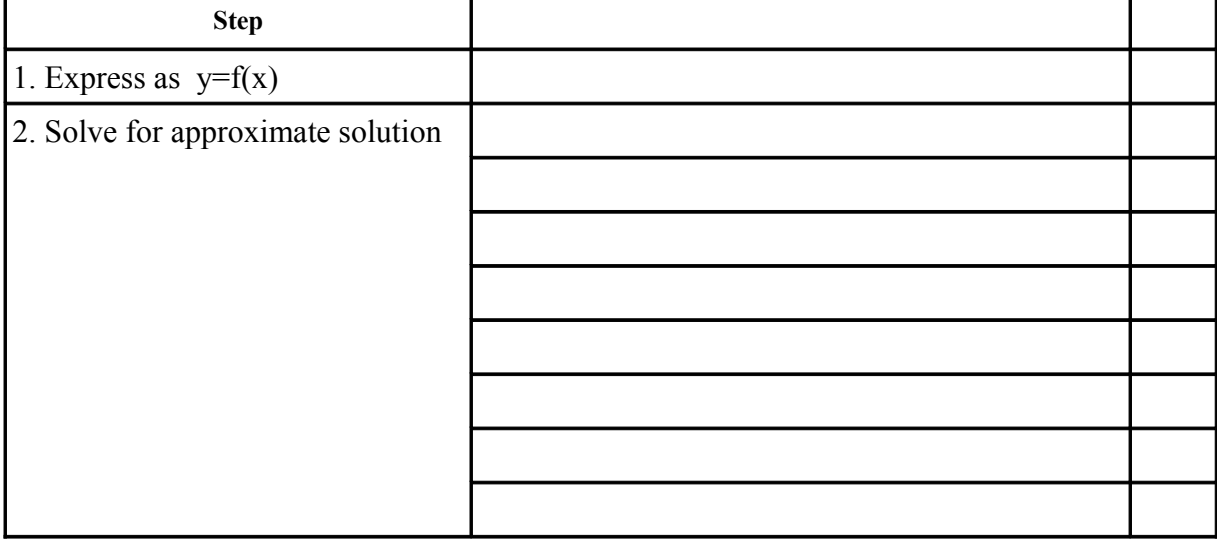

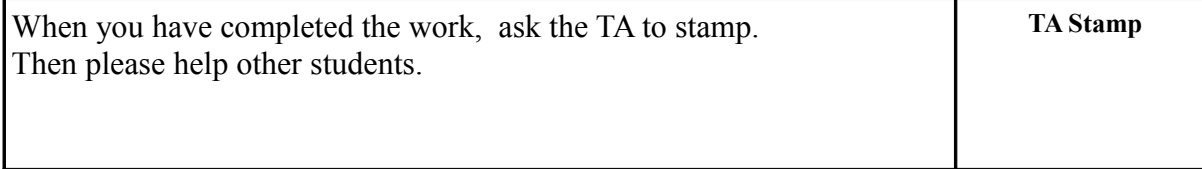

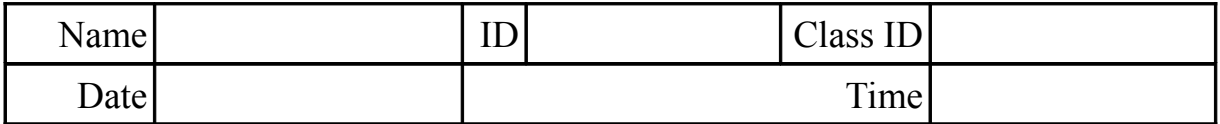

## **2 (Root Finding) Preparing to Code: UML Diagram**

Based on your hand calculations, summarize the procedure using a UML Diagram.

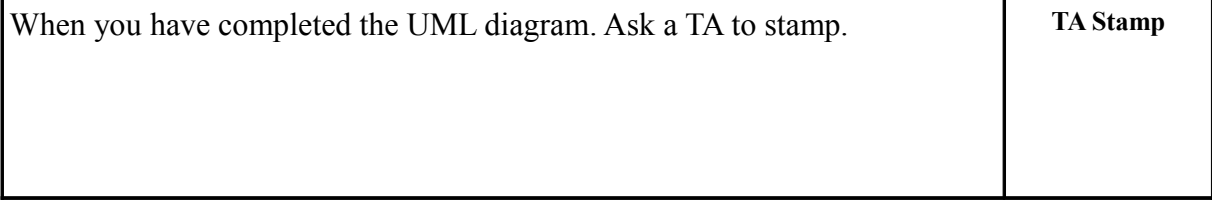

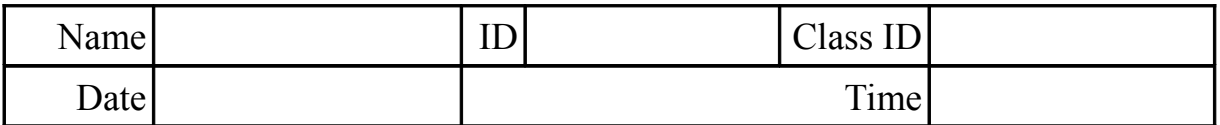

## **3 (Root Finding) A First Attempt With Variables**

#### **3.1 Commented Code**

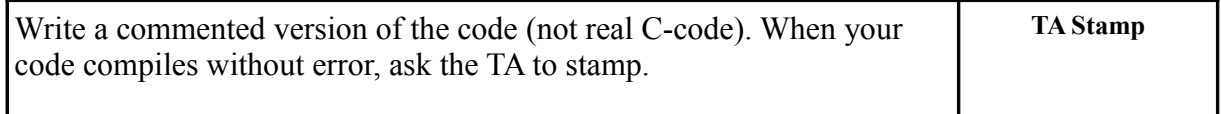

## **3.2 ANSI-C Code**

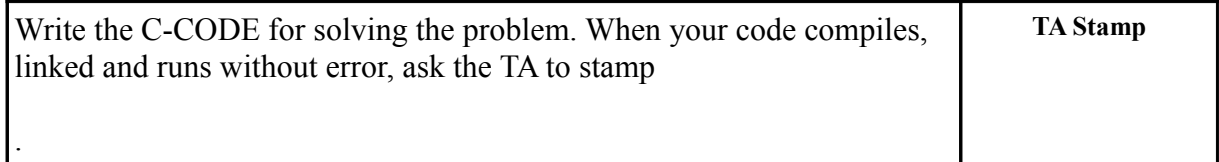

#### **3.3 Application : Cubic Root of Nine**

Use your code to find the Cubic Root of Nine  $(\sqrt[3]{9})$  to 3 significant figures. Express your answer as a range, i.e.,  $a \le x \le b$ . Show all steps

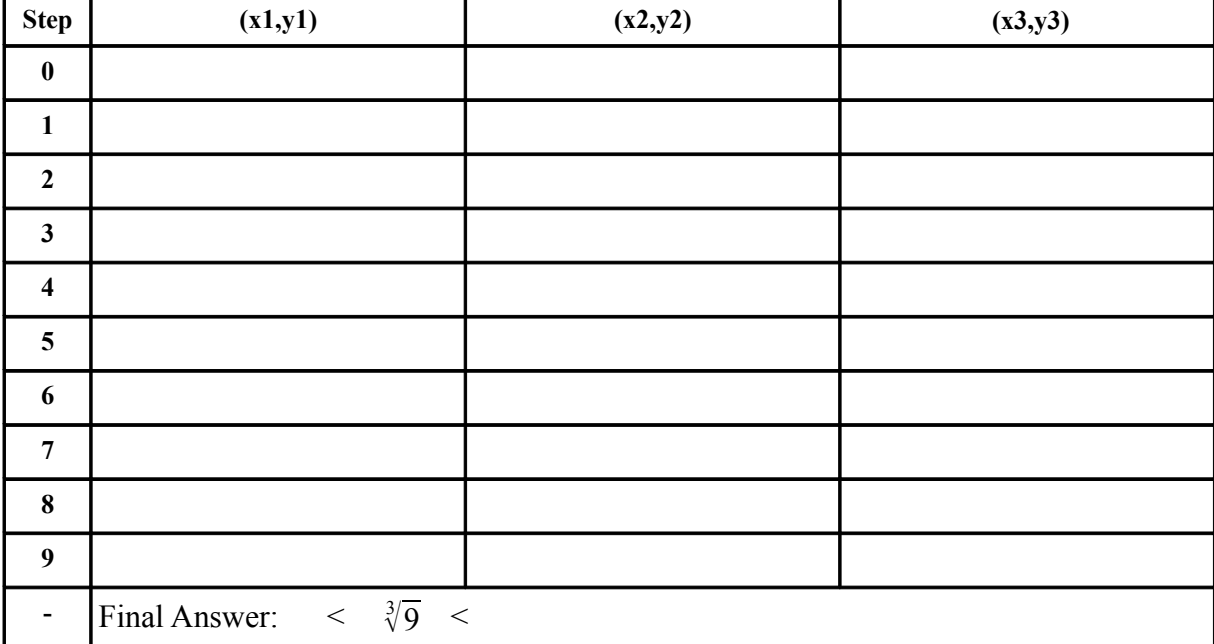

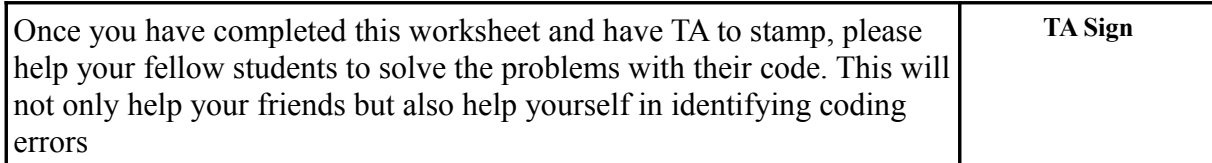

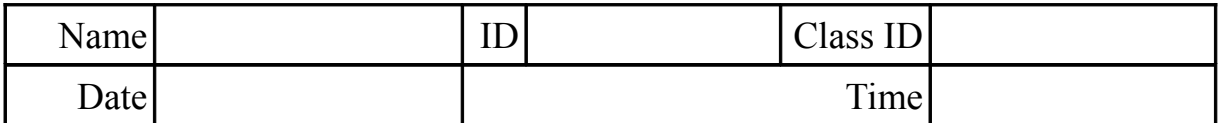

## **4 (Root Finding) Using Pointers to get Input Data**

#### **4.1 Write the C-CODE to implement the input functions. (don't use joninlib.h)**

Replace getFloat() with your own code. Your code should prompt the user for the next guess of the root .

#### **4.2 Use your program to check** the answer for ∛9

This is to check that after changing your code the calculation remains correct.

$$
\left|<\sqrt[3]{9} < \right|
$$

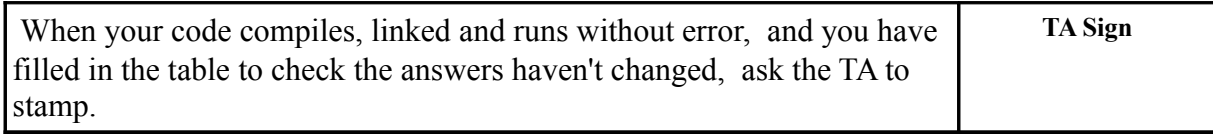

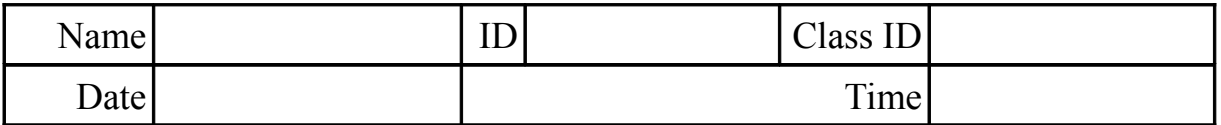

## **5 (Root Finding) Automating: Using Repetition and Conditions**

#### 5.1 Work through the algorithm to find  $\sqrt[3]{9}$

Your answer should be correct to 2 decimal places. To simplify the coding we observe that the maximum possible value for a root is 9 and the minimum possible value is 1.

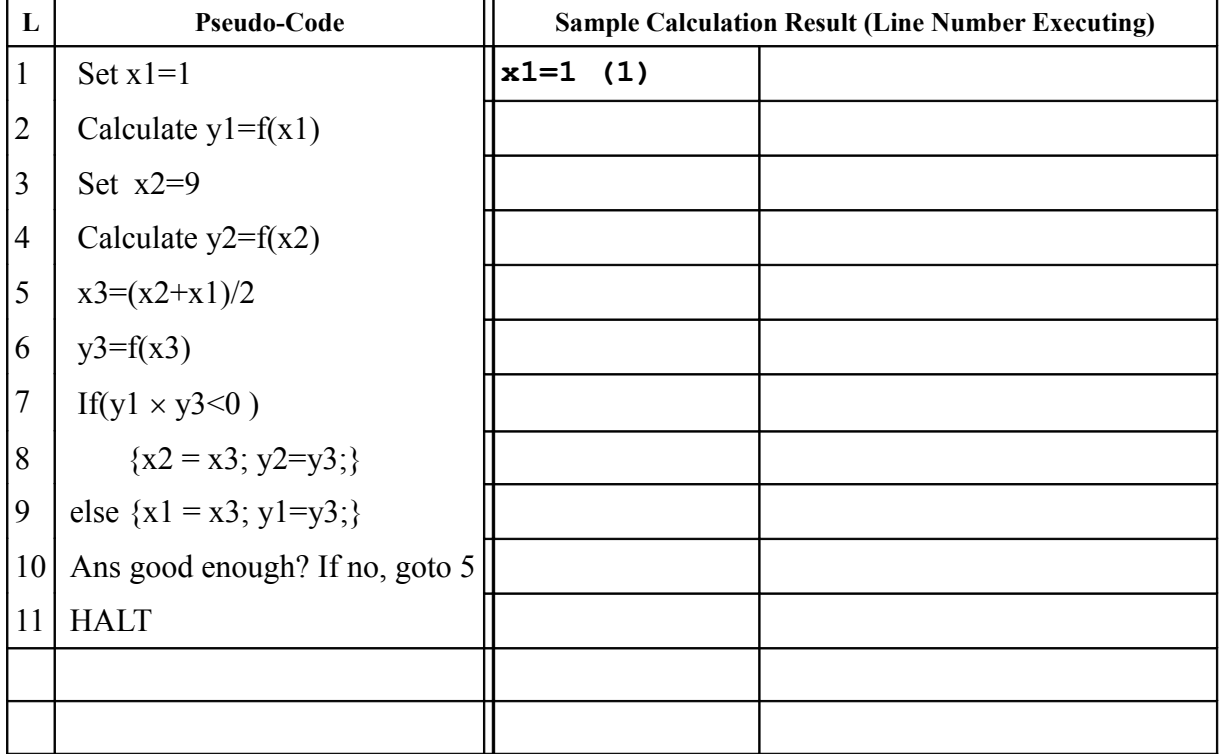

#### **5.2 Modify your Code to automate the finding of the roots of an equation**

Use either the while() or  $d$ o...while() repetition structures as well as if...else... to automate the finding of the roots of the equation.

#### **5.3 Use your program to calculate:** <sup>3</sup> √9 **correct to 6 decimal places.**

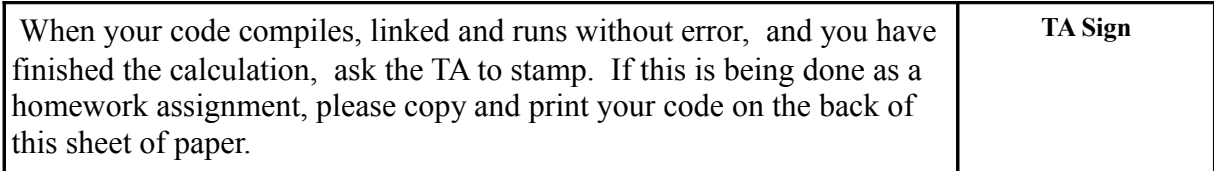

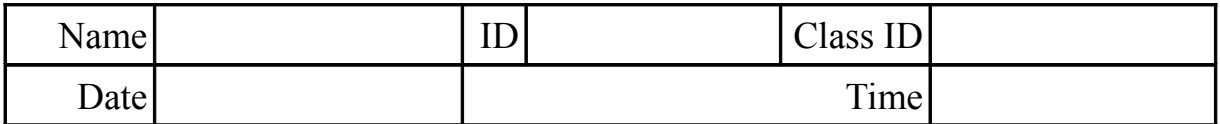

## **6 (Root Finding) Using Arrays to Generalize Root Finder**

## 6.1 Modify the function equ() to help solve  $\sqrt[n]{p}$  for  $\textsf{n}$  < 4

To do this you will need to create an array of coefficients in the main program and pass the coefficients to function equ() which you will need to modify. Your new function prototype should look like:

**double equ(double x, double a[]);**

where a [] contains the coefficients of the root to be calculated, i.e.,

*y* = *f* (*x*)= $a_3 x^3 + a_2 x^2 + a_1 x^1 - a_0$  → 0

For example, if we want to calculate  $\sqrt[3]{9}$  then we set  $a_0=9, a_1=0, a_2=0, a_3=1$  and pass the array  $a[9,0,0,1]$  to our function.

Note: You Need To Modify Both Function main() And equ().

#### **6.2 Modify the main function variables**

Replace  $x1, x2, x3$  and  $y1, y2, y3$  with two arrays, one for x and one for y.

#### **6.3 Apply your function to find roots and solutions to the equations.**

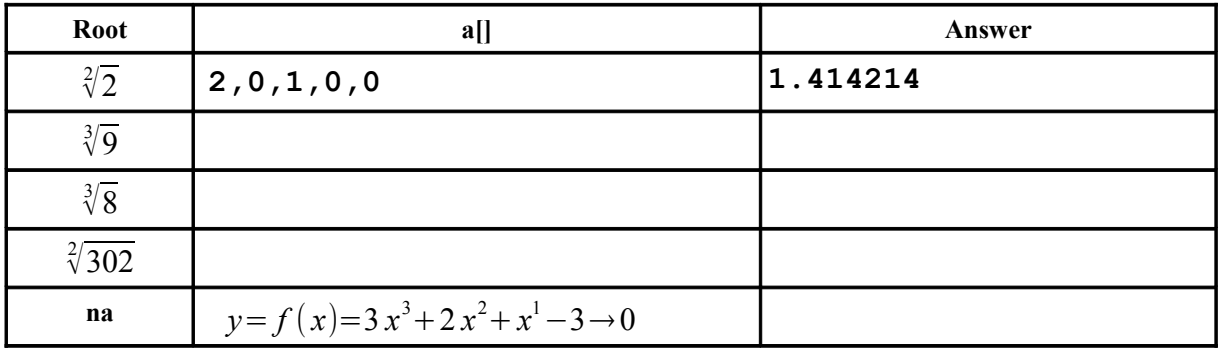

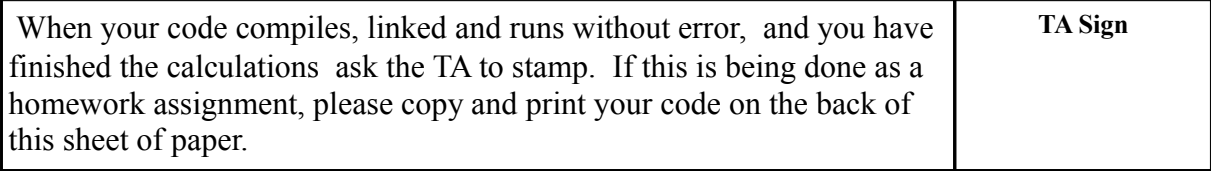

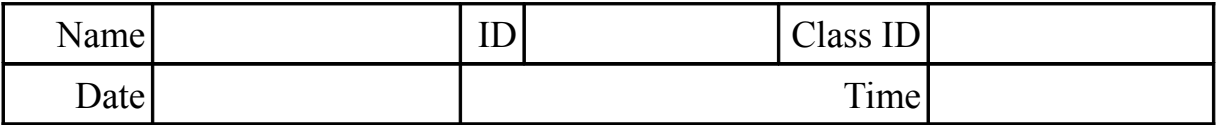

## **7 (Root Finding) Using Records to Link X and Y**

## **7.1 Replace the two arrays, X and Y with a single array of records** NOTE: ONLY MODIFY FUNCTION MAIN()

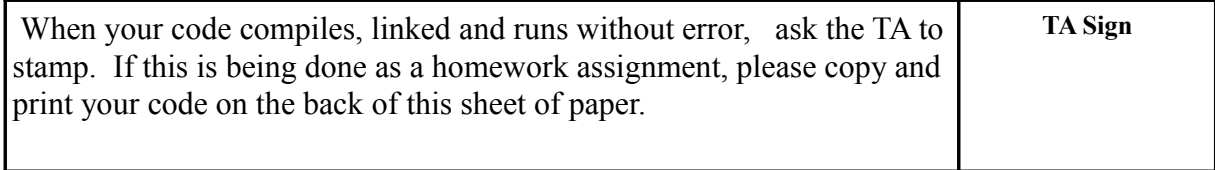

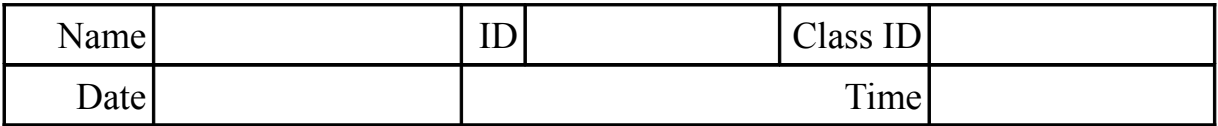

## **8 Appendix**

**8.1 Equations Short**

$$
\sqrt{2} y = x^2 - 2 \rightarrow 0
$$

**8.2 Square Root of 2 example**  $x = \sqrt{2}$ 

$$
x2 = 2
$$
  

$$
y = x2 - 2 \rightarrow 0
$$

**8.3 Z-root of X**

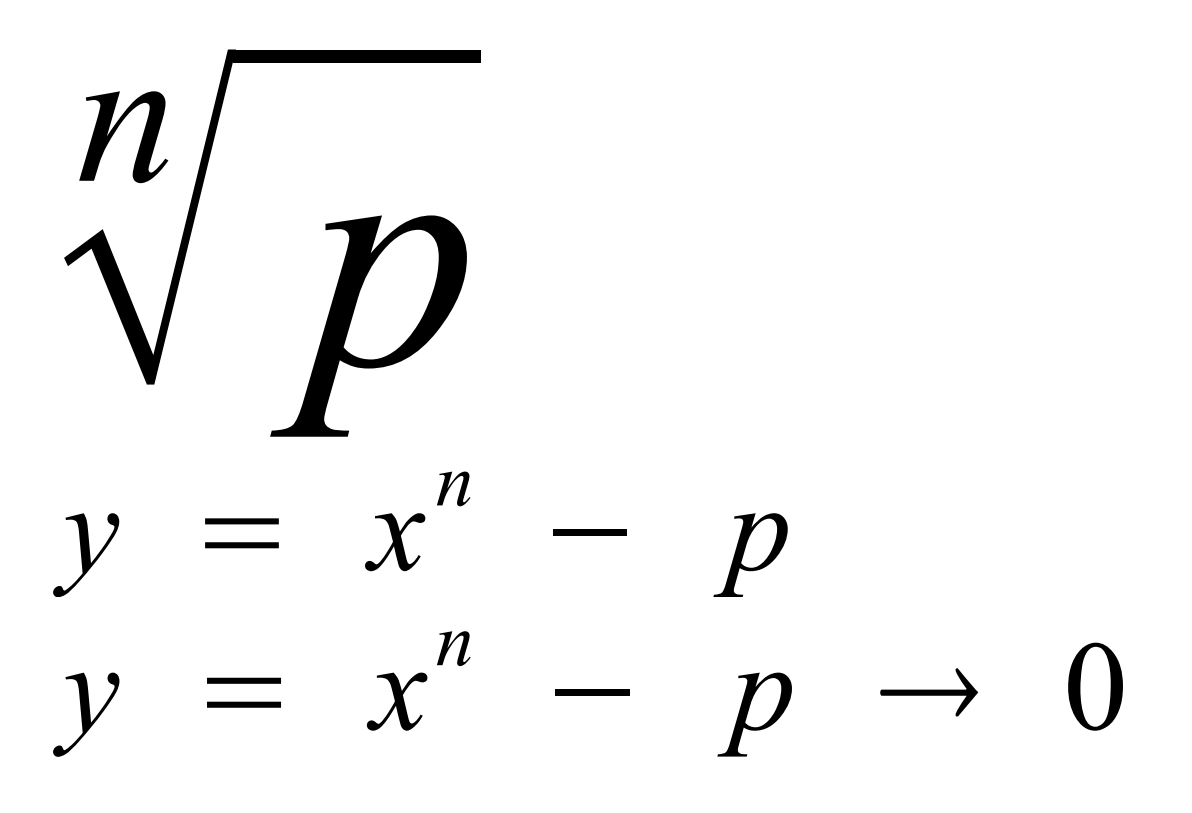

Learning to Program with ANSI-C: A Multimedia Based Approach (Root Finding)(02/18/2014)Rev 101 ©2010 J. D. White pg R8